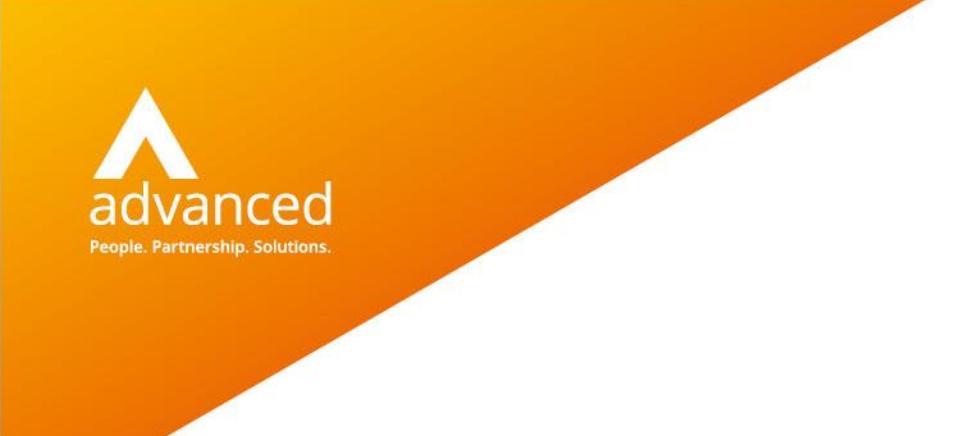

Release Notes

## Docman 10 Release 145.3

Author: Benjamin Matheson Date: 13/05/2021 Doc Version: 4.0

**Advanced Computer Software Group Ltd.** Ditton Park, Riding Court Road, Datchet, Berkshire. SL3 9LL

t: 0845 160 6162 (+44 845 160 6162) | f: +44 (0) 1932 584001

www.oneadvanced.com

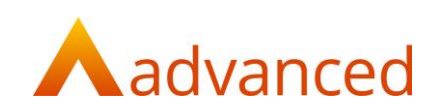

#### Copyright © Advanced Computer Software Group Ltd 2021

This document contains confidential and / or proprietary information. The content must not be disclosed to third parties without the prior written approval of Advanced Computer Software Group Limited or one of its subsidiaries as appropriate (each referred to as "Advanced"). External recipients may only use the information contained in this document for the purposes of evaluation of the information and entering into discussions with Advanced and for no other purpose.

Whilst Advanced endeavours to ensure that the information in this document is correct and has been prepared in good faith, the information is subject to change and no representation or warranty is given as to the accuracy or completeness of the information. Advanced does not accept any responsibility or liability for errors or omissions or any liability arising out of its use by external recipients or other third parties.

No information set out or referred to in this document shall form the basis of any contract with an external recipient. Any external recipient requiring the provision of software and/or services shall be required to enter into an agreement with Advanced detailing the terms applicable to the supply of such software and/or services and acknowledging that it has not relied on or been induced to enter into such an agreement by any representation or warranty, save as expressly set out in such agreement.

The software (if any) described in this document is supplied under licence and may be used or copied only in accordance with the terms of such a licence. Issue of this document does not entitle an external recipient to access or use the software described or to be granted such a licence.

The development of Advanced software is continuous and the published information may not reflect the current status. Any particular release of the software may not contain all of the facilities described in this document and / or may contain facilities not described in this document.

Advanced Computer Software Group Limited is a company registered in England and Wales with registration number 05965280 whose registered office is at Ditton Park, Riding Court Road, Datchet, Berkshire. SL3 9LL.

A full list of its trading subsidiaries is available at www.oneadvanced.com/legal-privacy

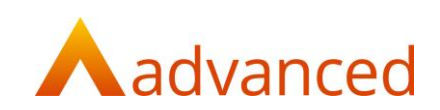

# Contents

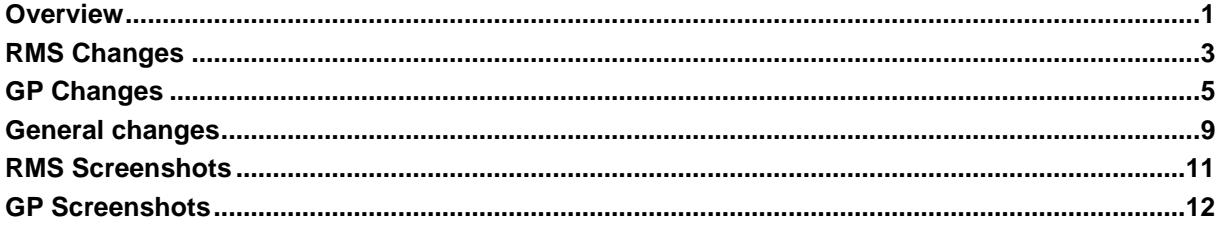

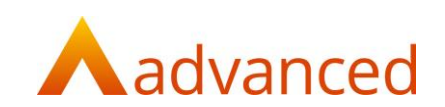

## <span id="page-5-0"></span>**Overview**

This release includes development work carried out in Sprints 144 and 145. The most notably change within this release relates to the user interface of Docman 10.

Both Docman 10 and RMS products have been given a cosmetic uplift, giving them a more modern and reinvigorated look and feel. This signifies the start of our Docman 10X work, with new functionality to be added in the future.

It also includes a new Automated Coding feature will be released to several pilot sites to trial the functionality before it is made widely available for other customers.

A new API has also been developed to provide an integration between Docman RMS and PEPR, which will allow PEPR to display any open Docman tasks and discussions for a User to complete in Docman RMS.

Release 145.3

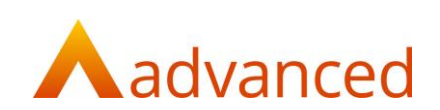

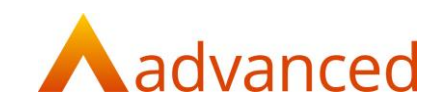

## <span id="page-7-0"></span>RMS Changes

This release contains the following RMS specific changes:

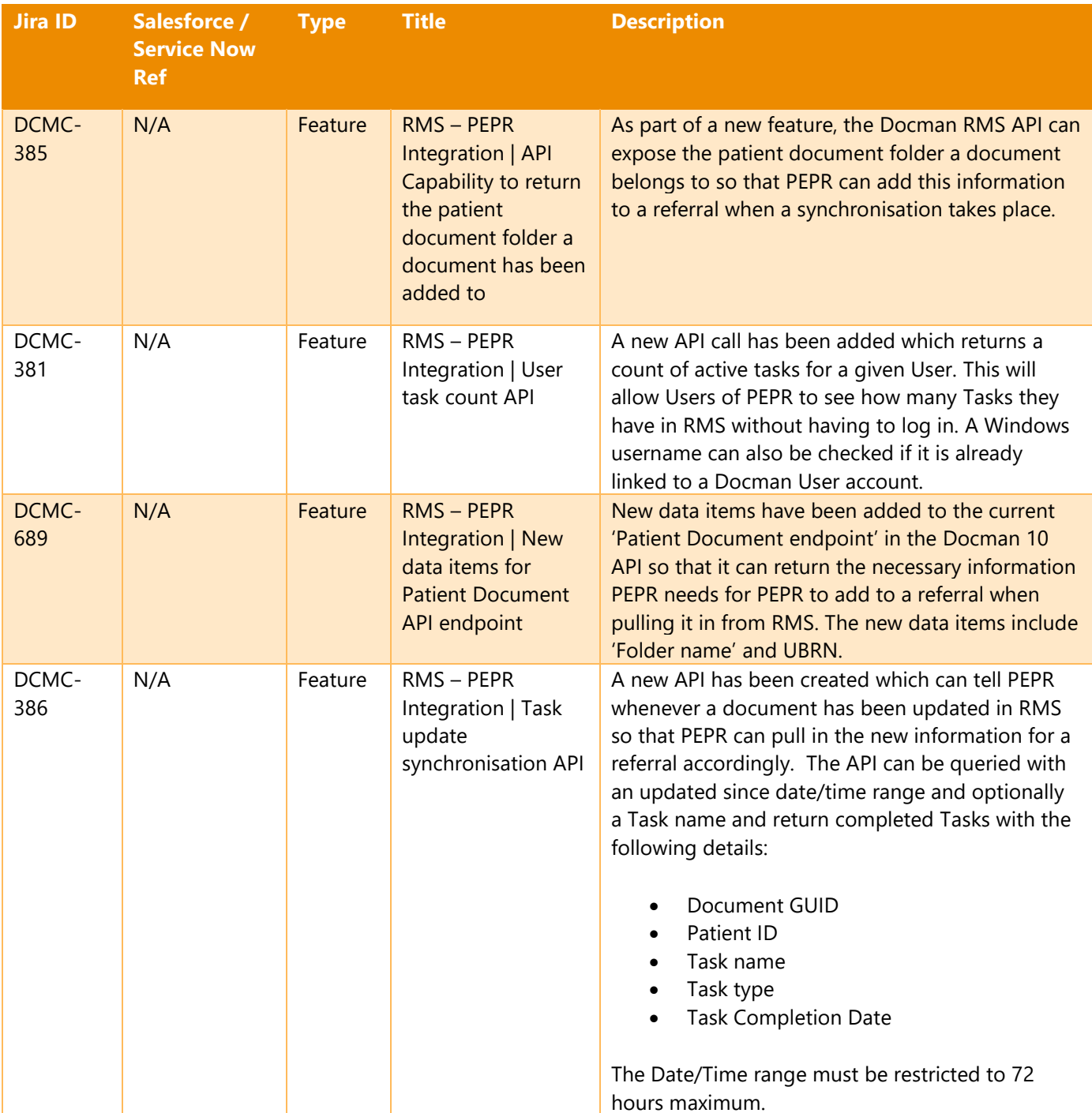

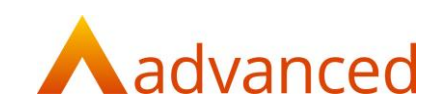

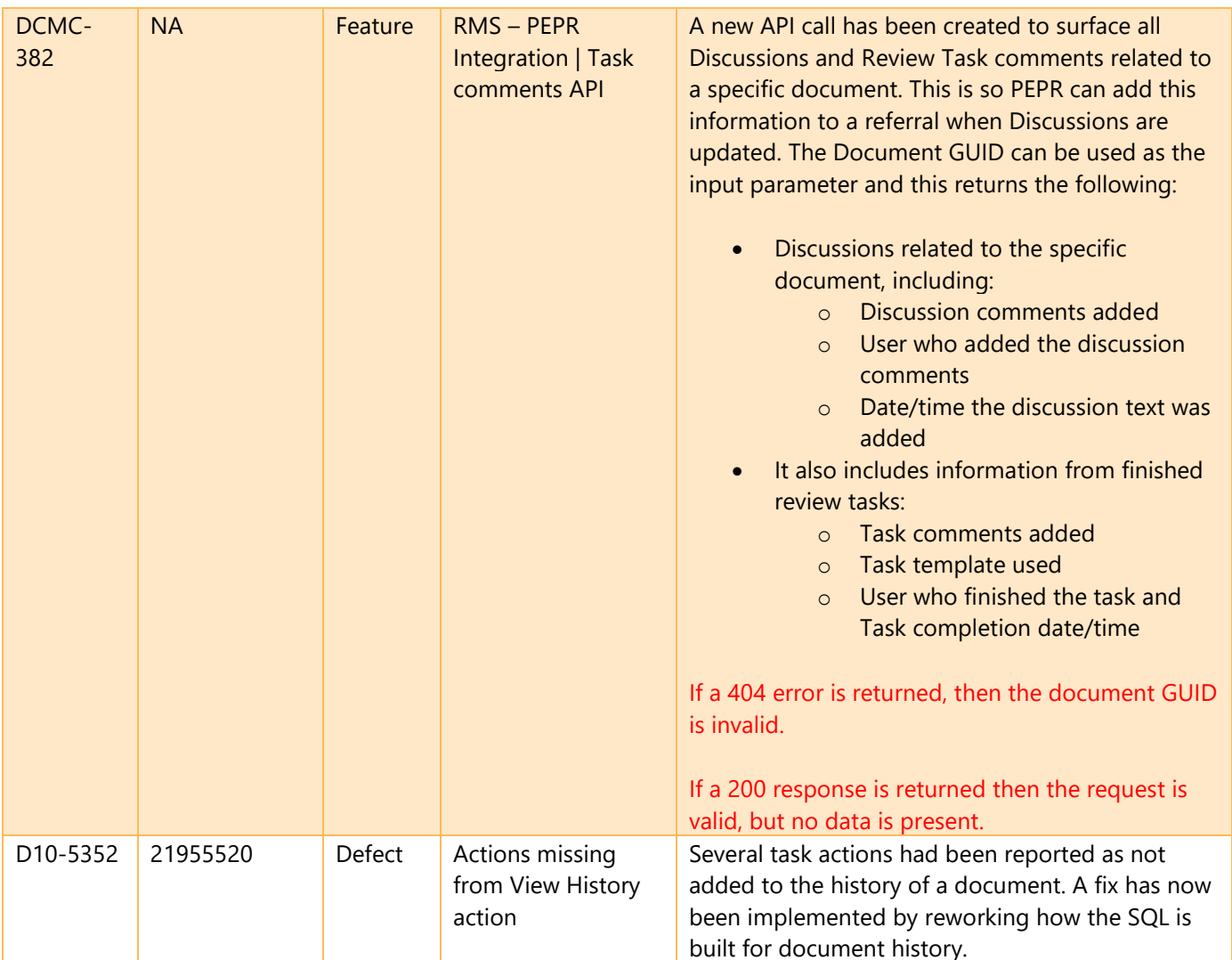

# <span id="page-9-0"></span>GP Changes

This release contains the following GP specific changes:

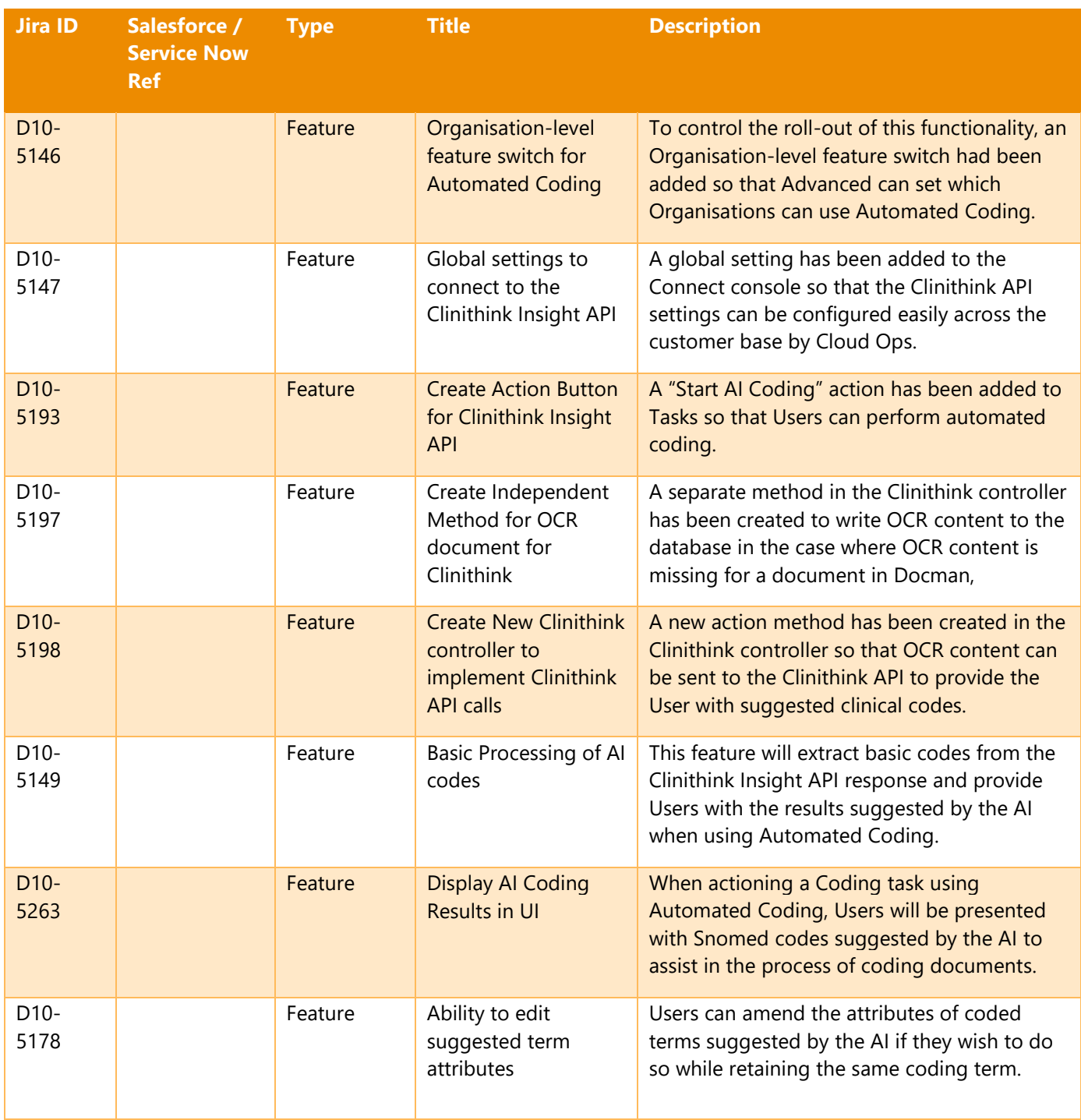

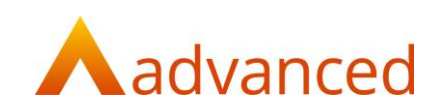

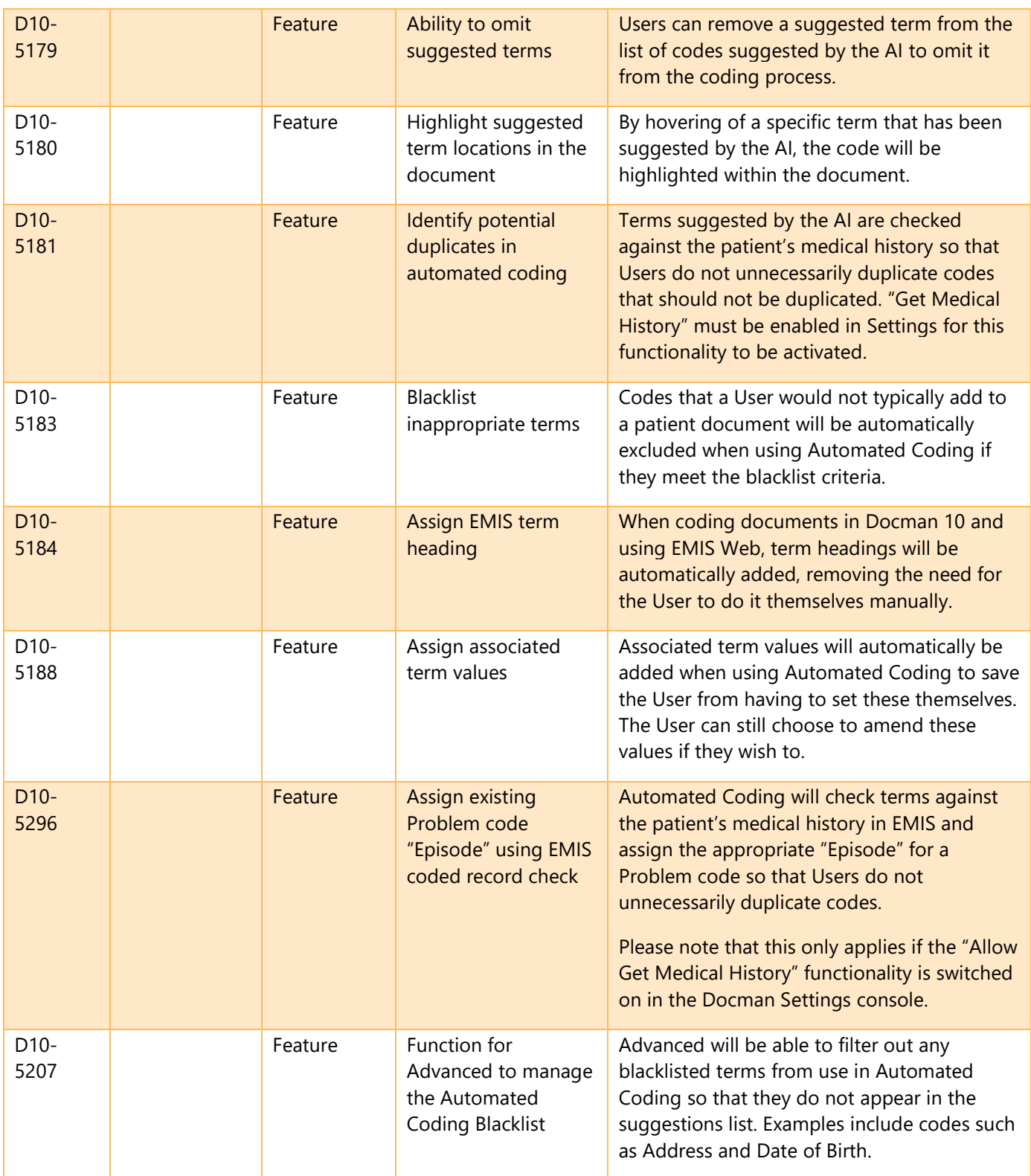

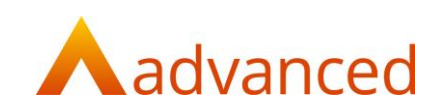

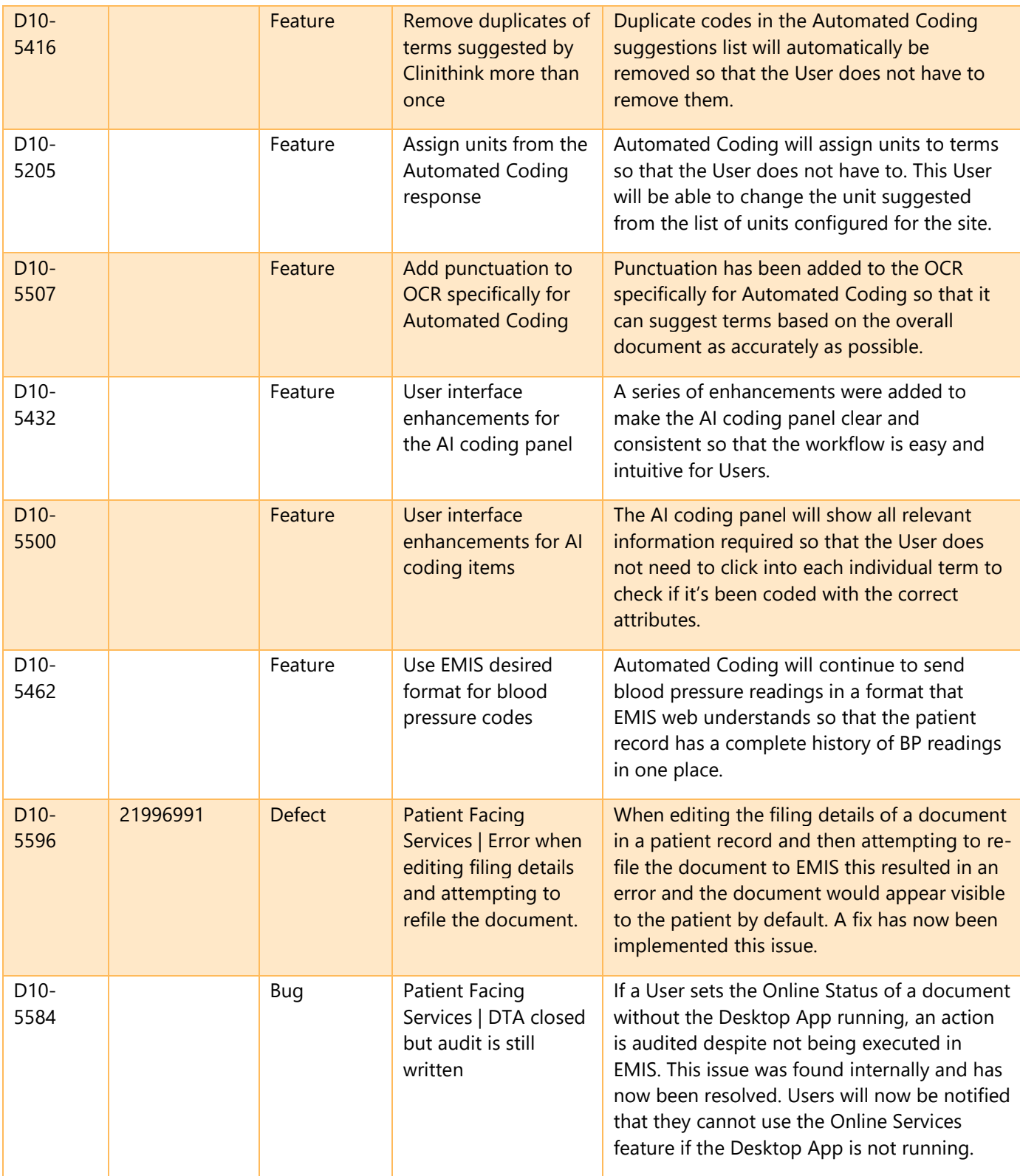

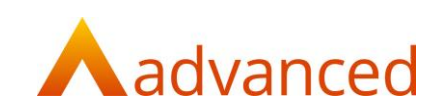

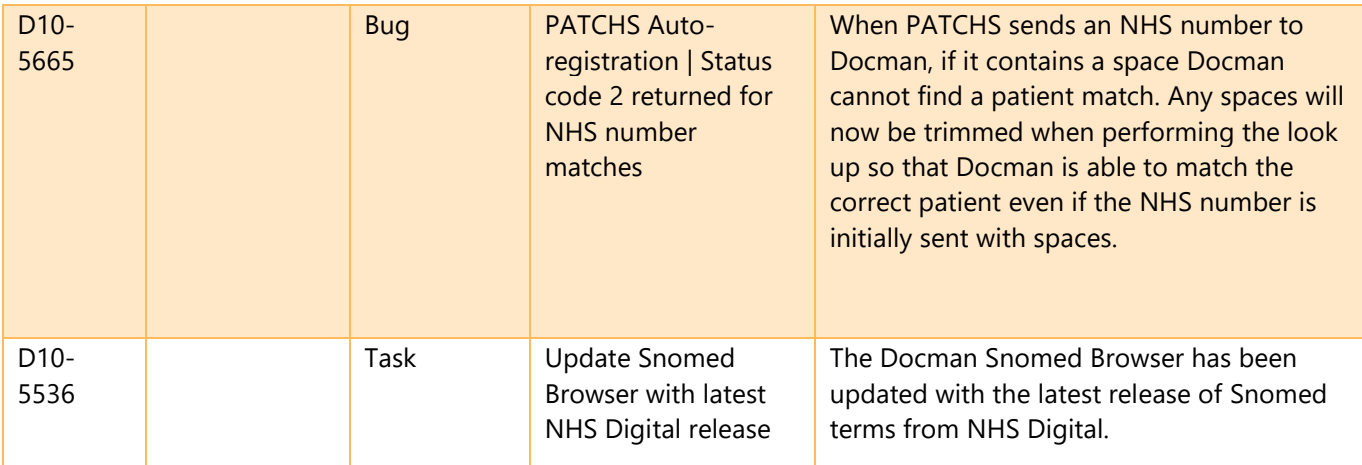

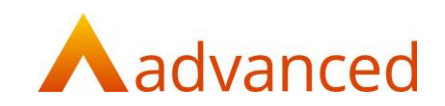

# <span id="page-13-0"></span>General changes

The following changes have been made that are non-specific to RMS or GP:

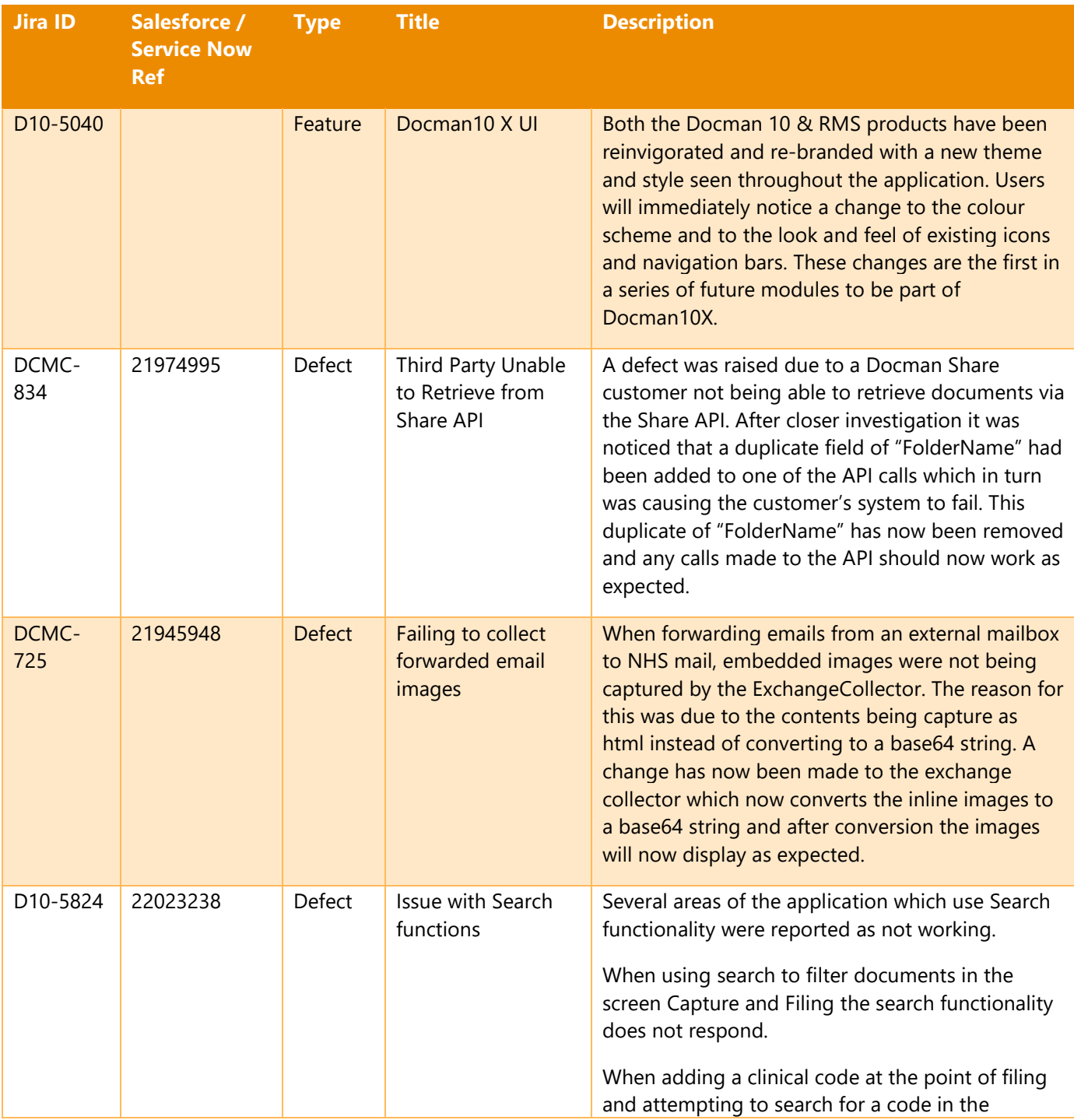

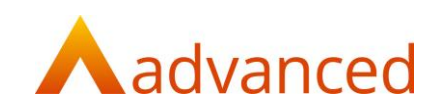

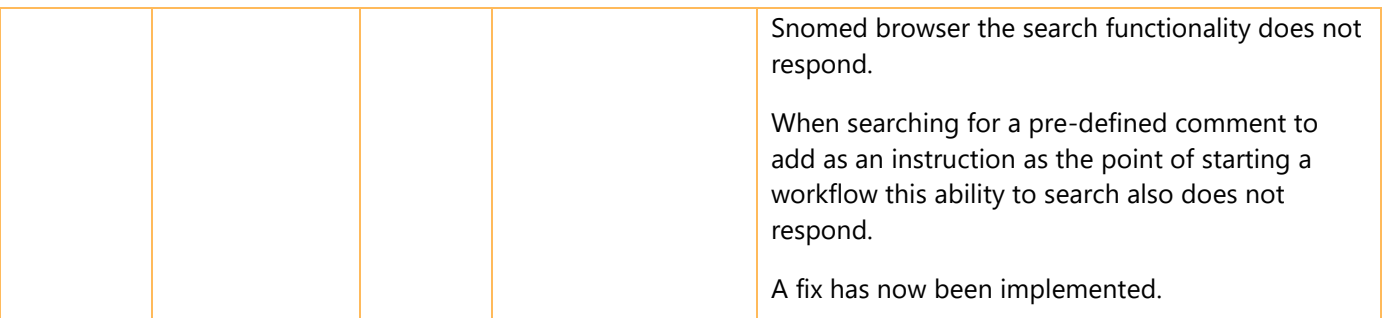

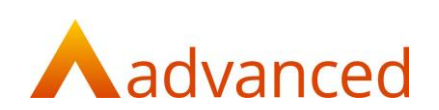

# <span id="page-15-0"></span>RMS Screenshots

N/A

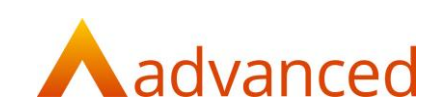

## <span id="page-16-0"></span>GP Screenshots

## D10-5146 - Organisation-level feature switch for Automated Coding

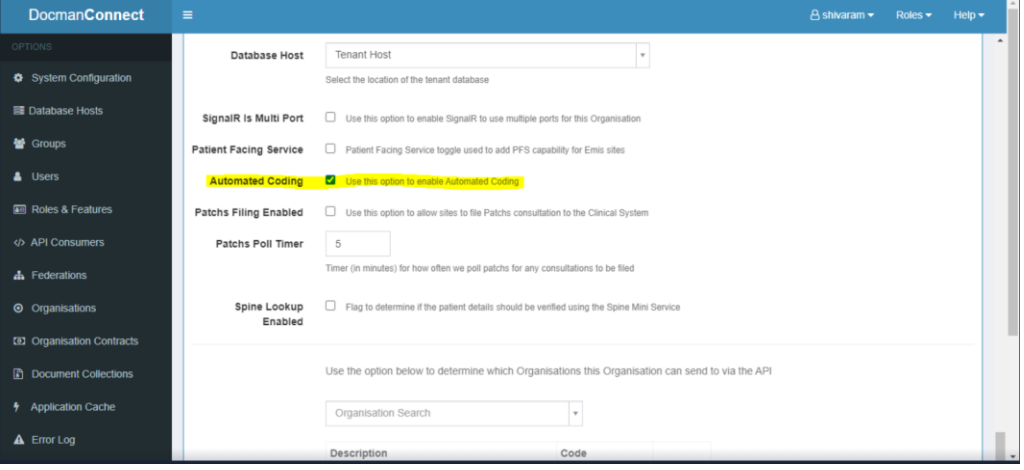

#### D10-5193 – Create Action Button for Clinithink Insight API

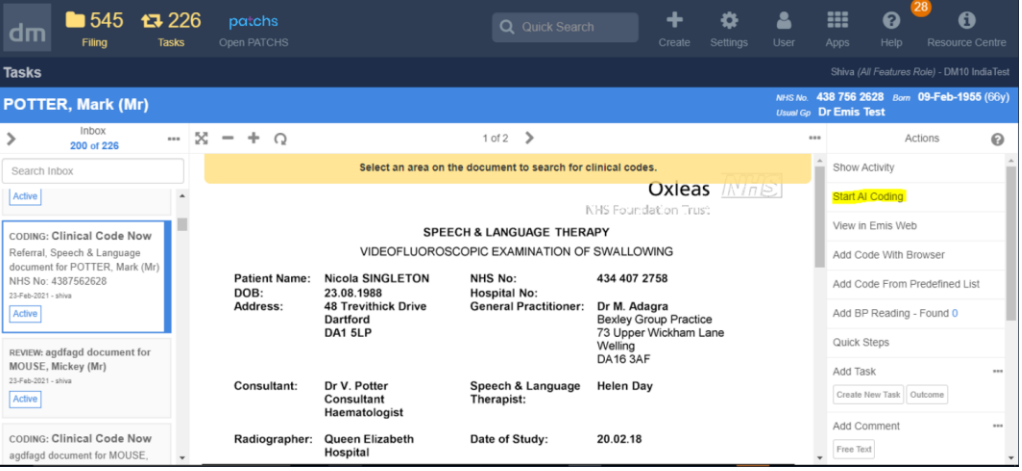

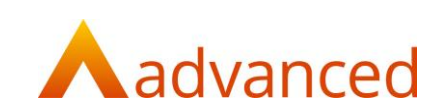

#### D10-5263 Display AI Coding Results in UI

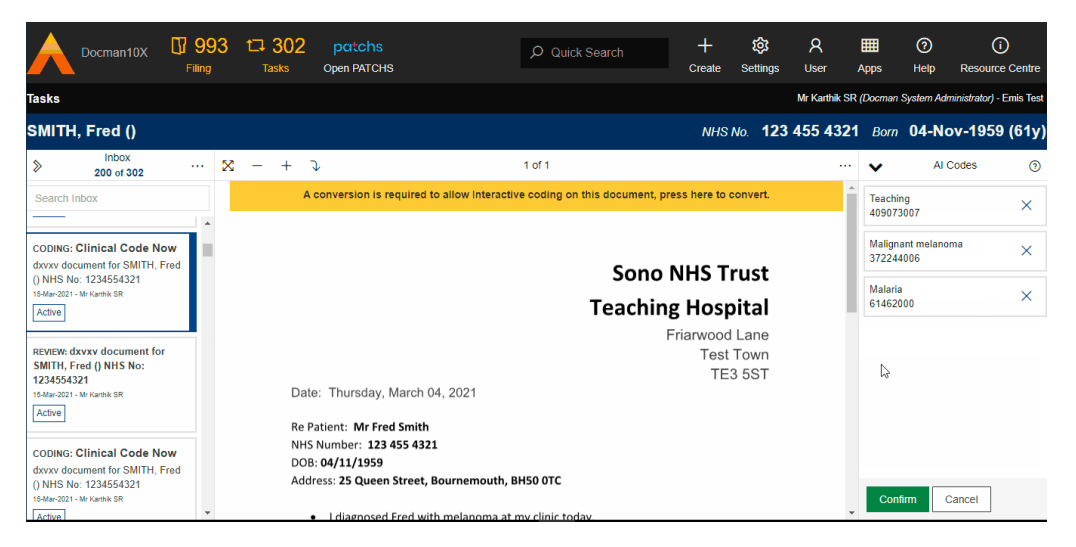

#### D10-5178 Ability to edit suggested term attributes

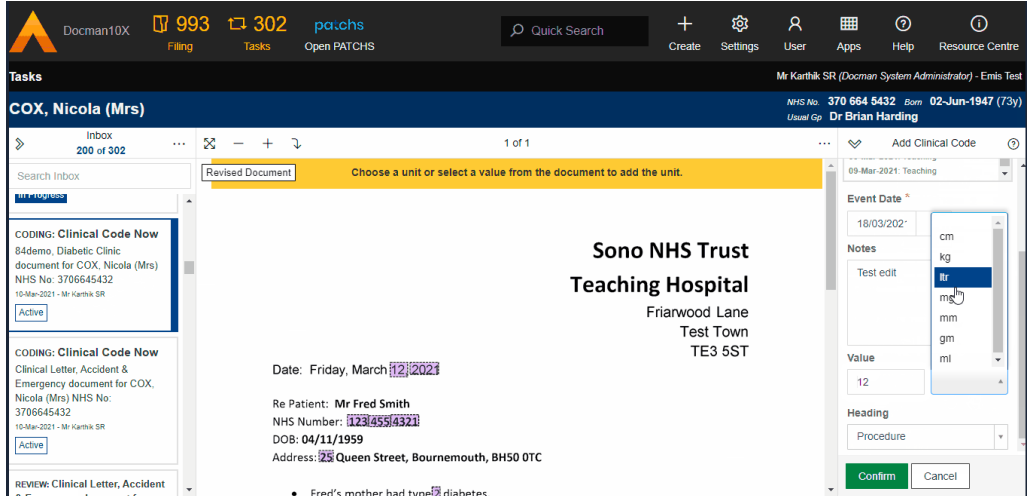

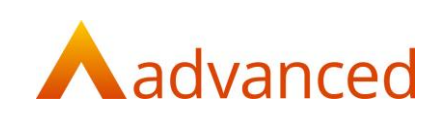

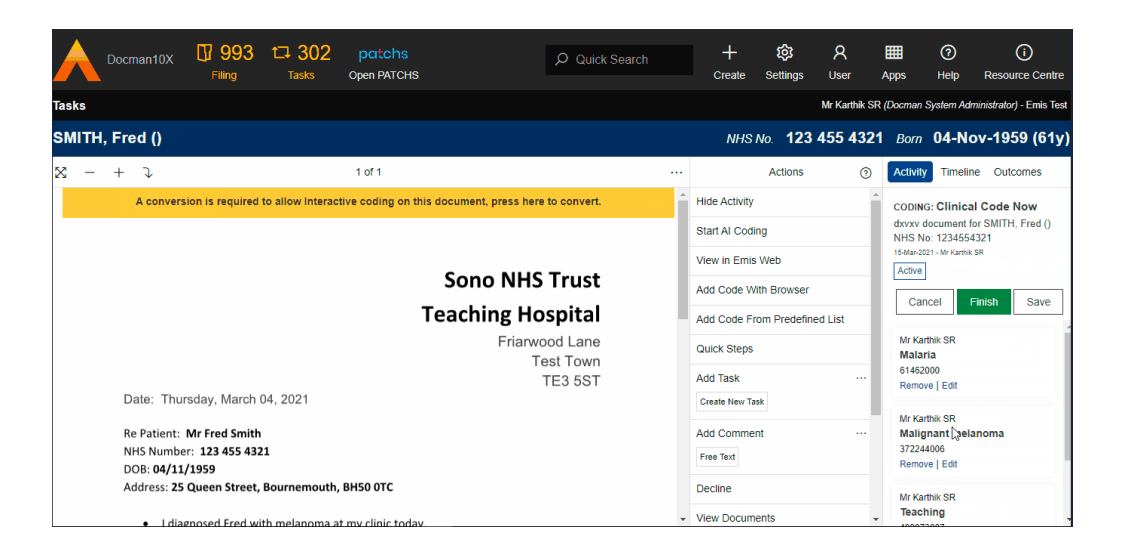

#### D10-5179 Ability to omit suggested terms

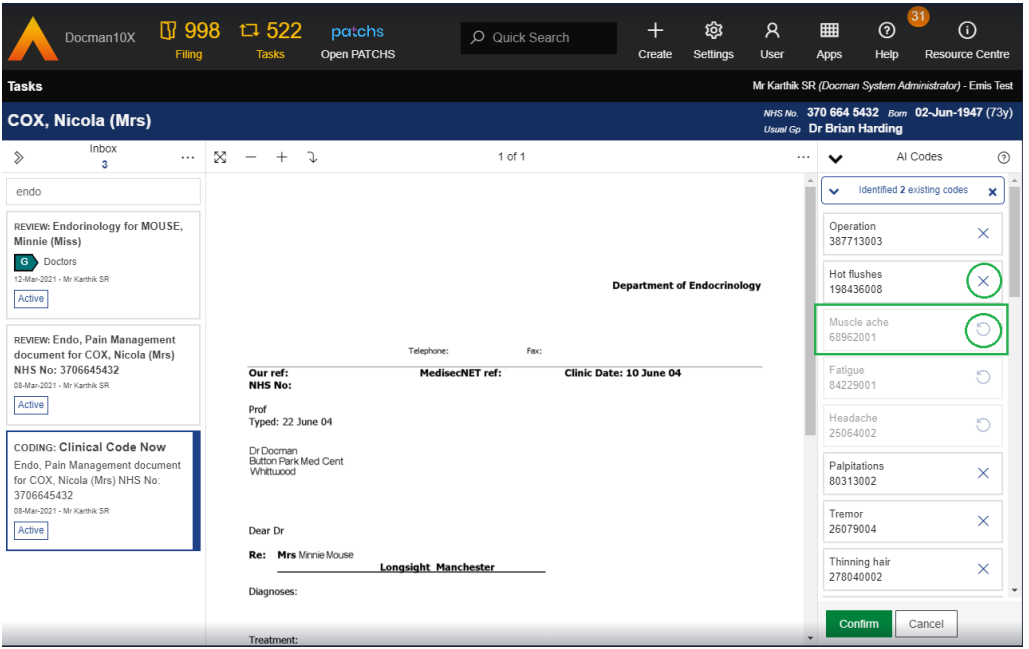

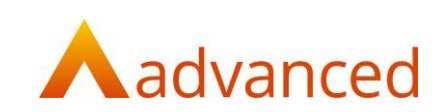

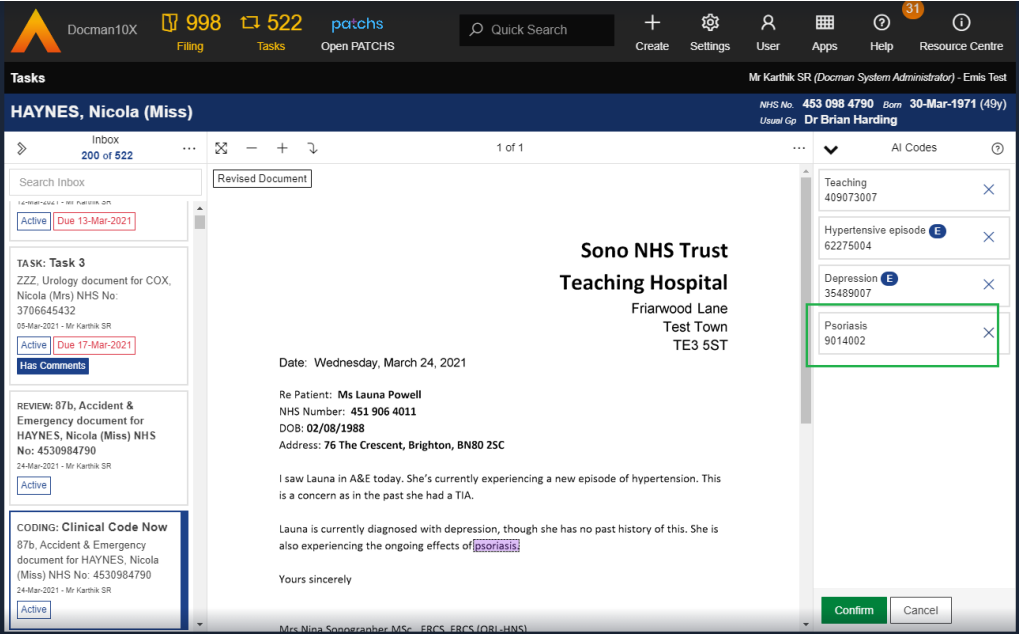

### D10-5180 Highlight suggested term locations in the document

### D10-5181 Identify potential duplicates in automated coding

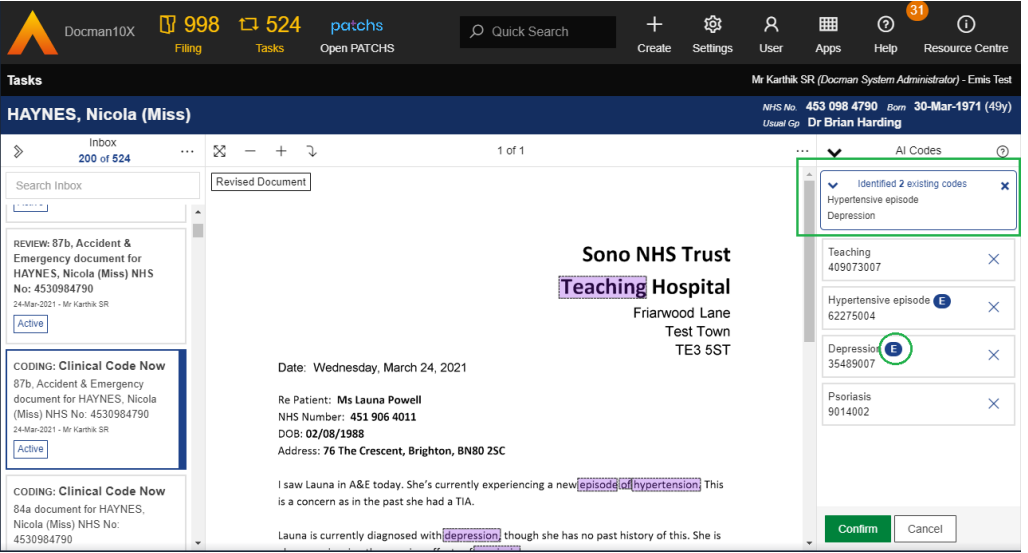

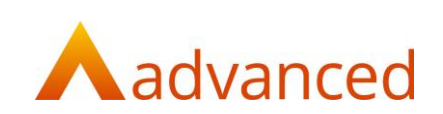

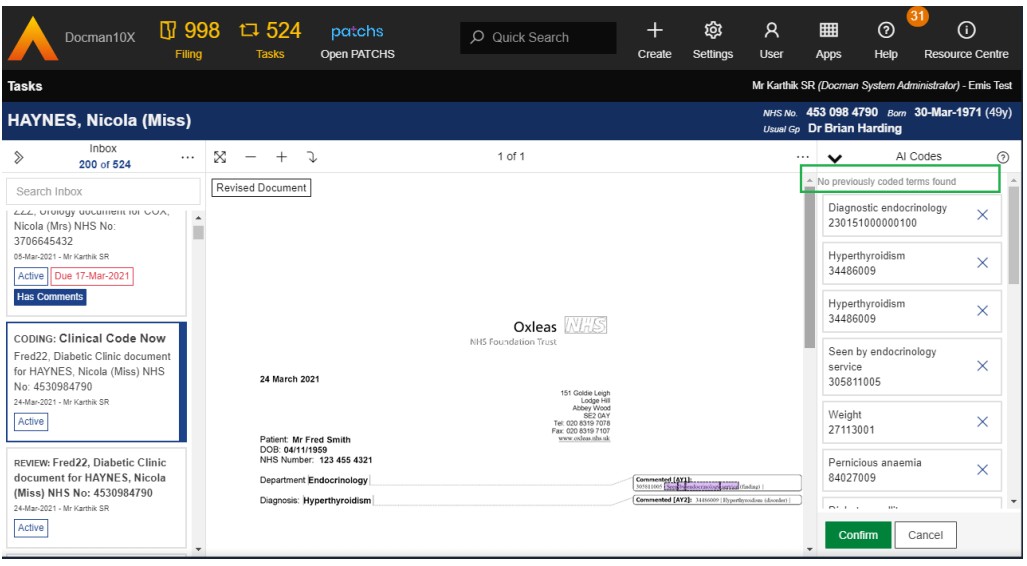

### D10-5183 Blacklist Inappropriate terms

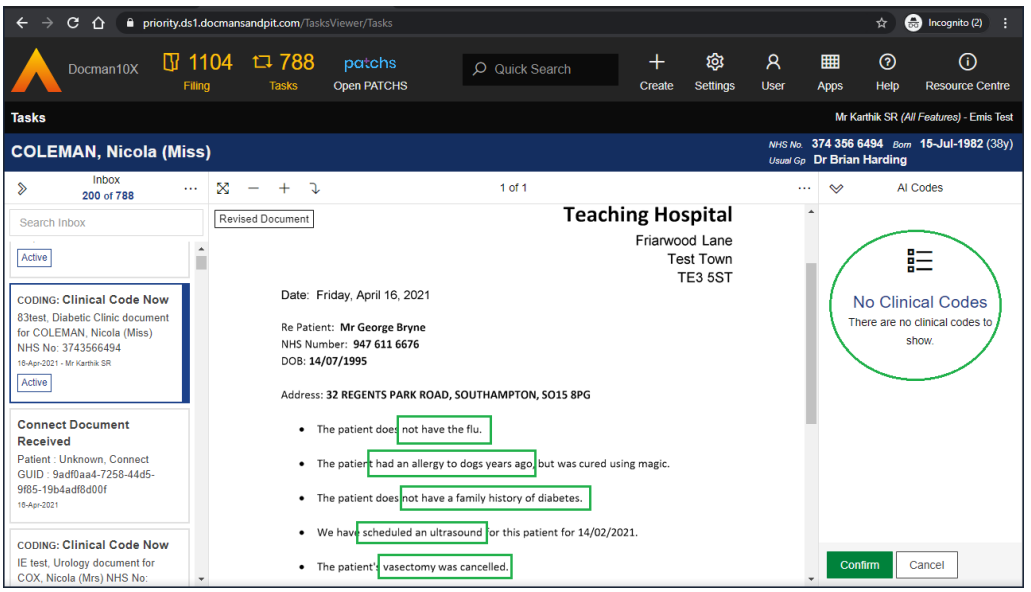

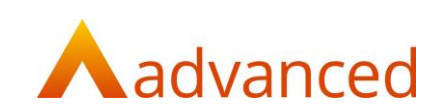

#### D10-5184 Assign Emis term headings

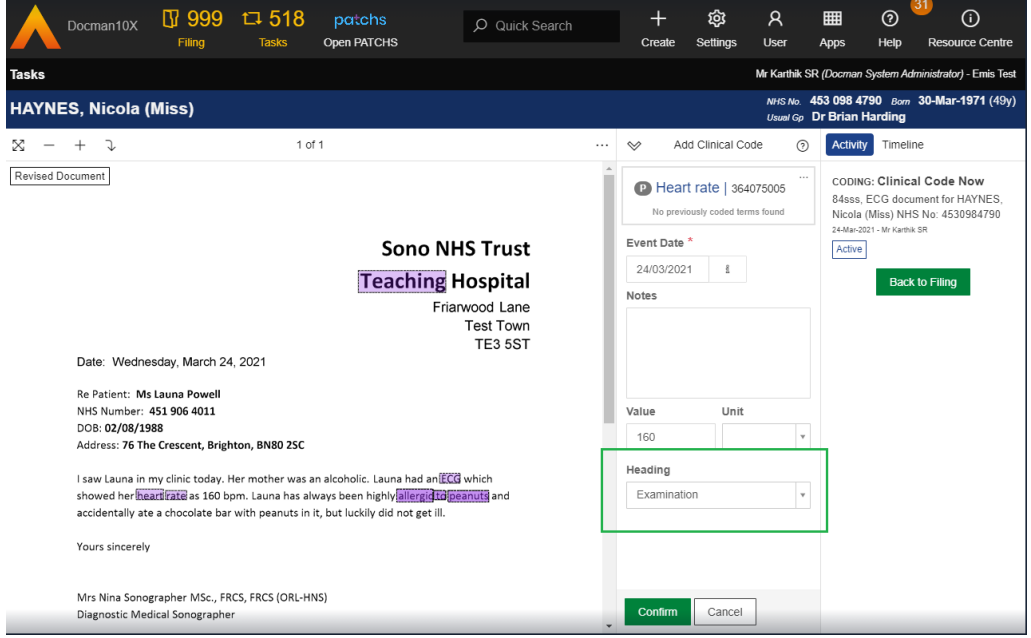

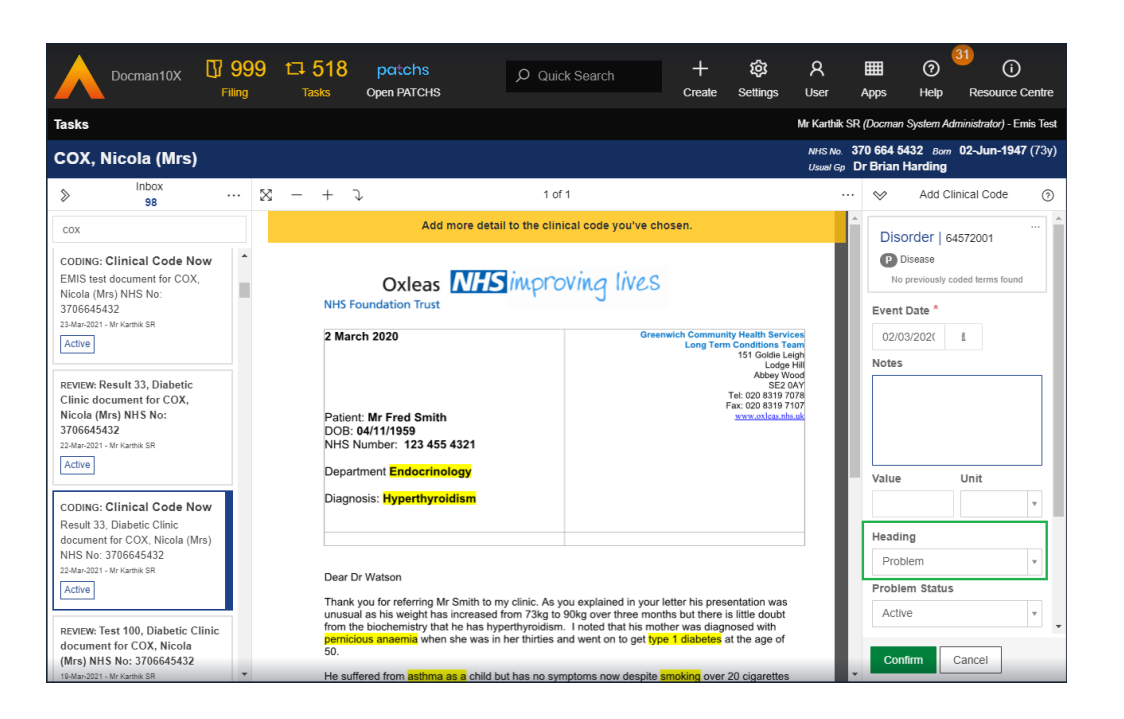

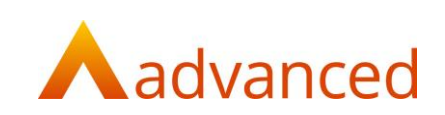

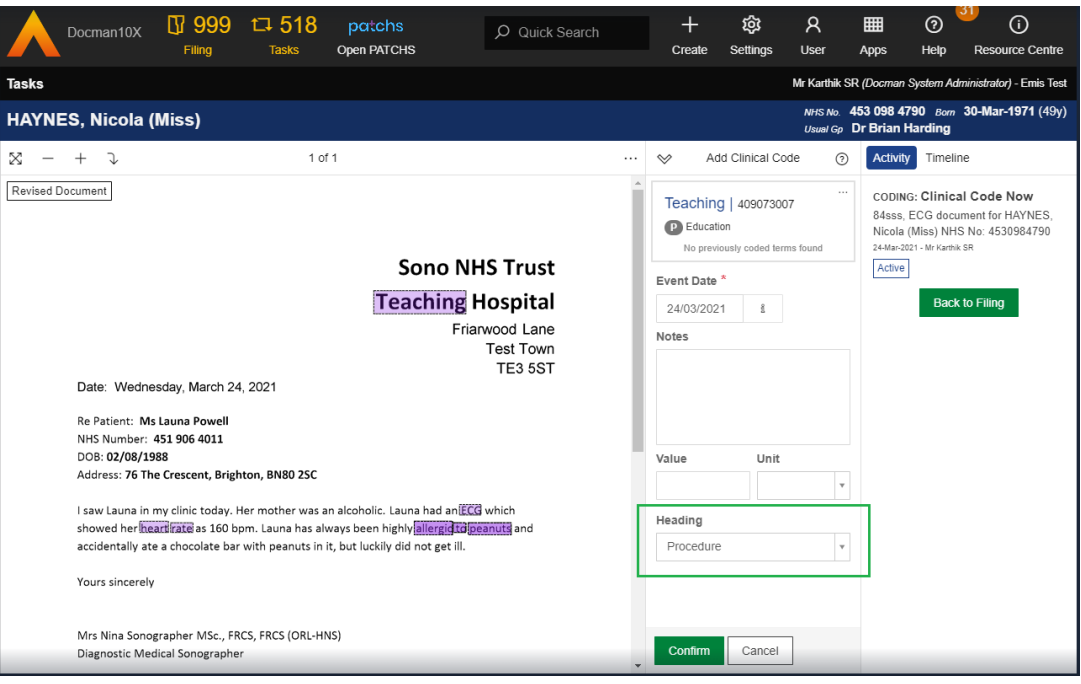

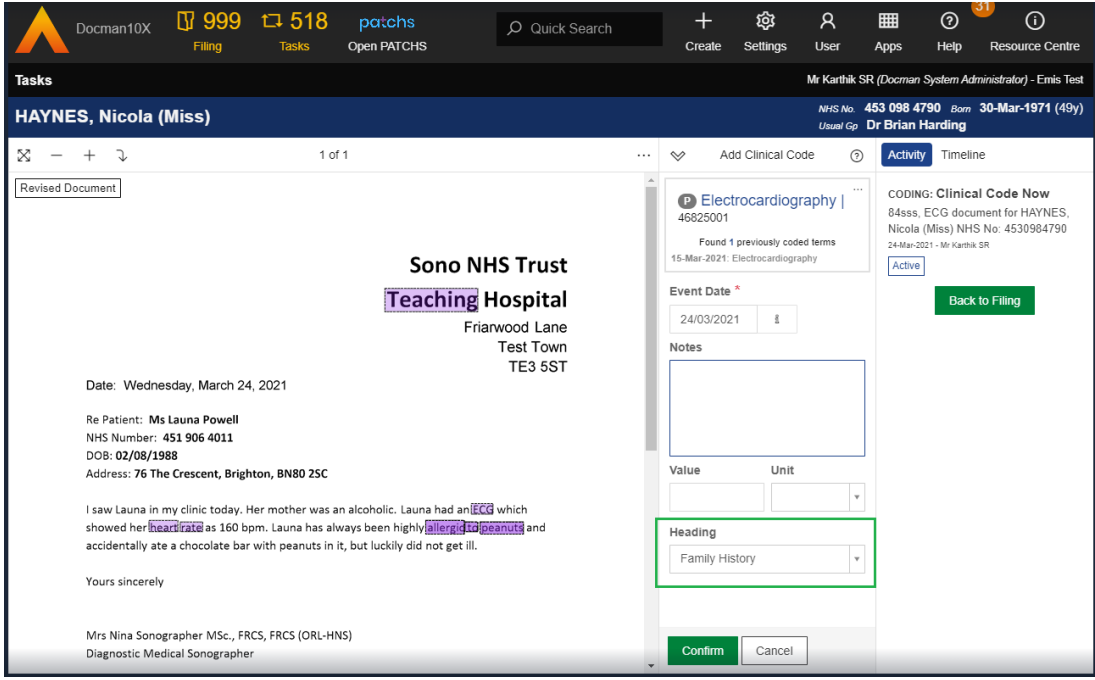

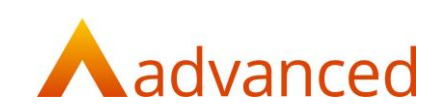

#### D10-5188 Assign associated term values

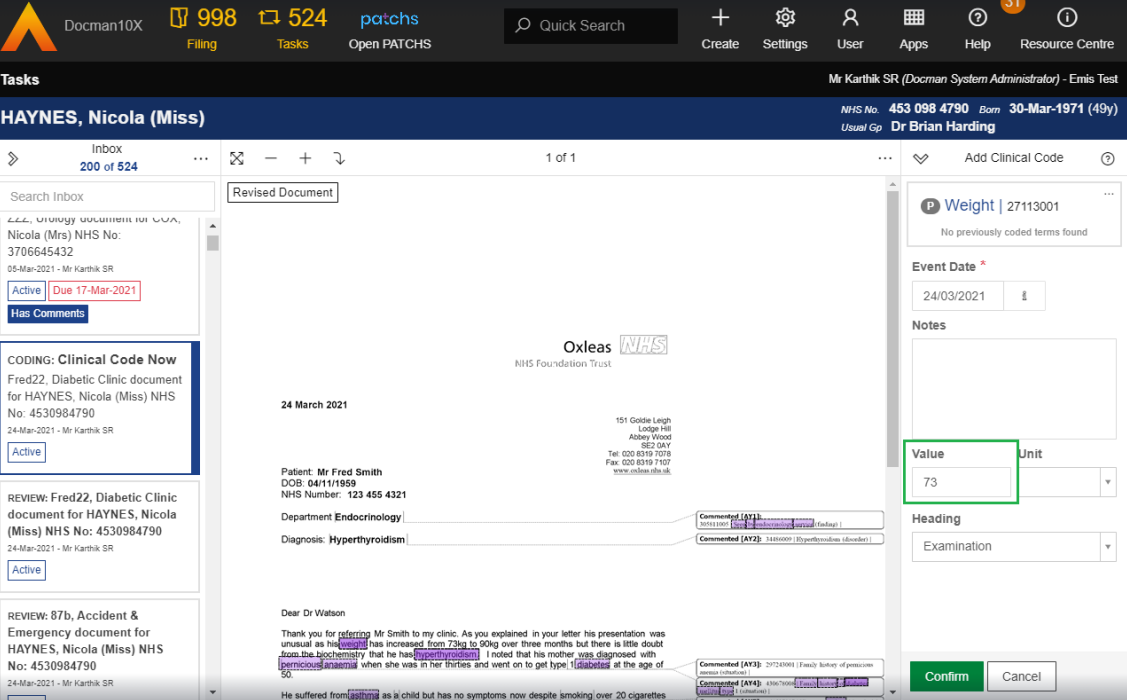

### D10-5296 – Assign existing Problem code "Episode" using EMIS coded record check

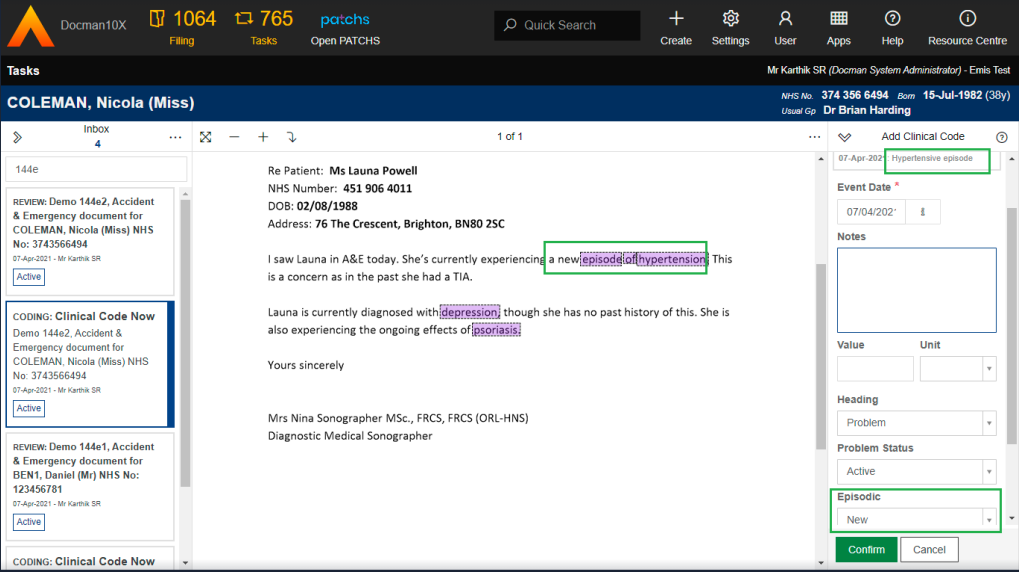

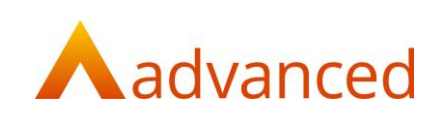

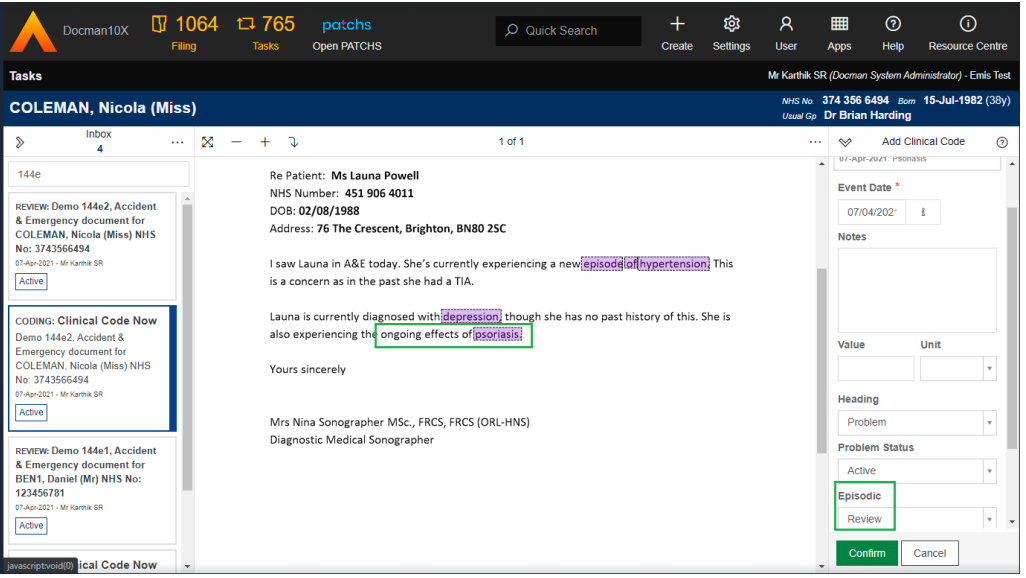

### D10-5416 – Remove duplicates of terms suggested by Clinithink more than once

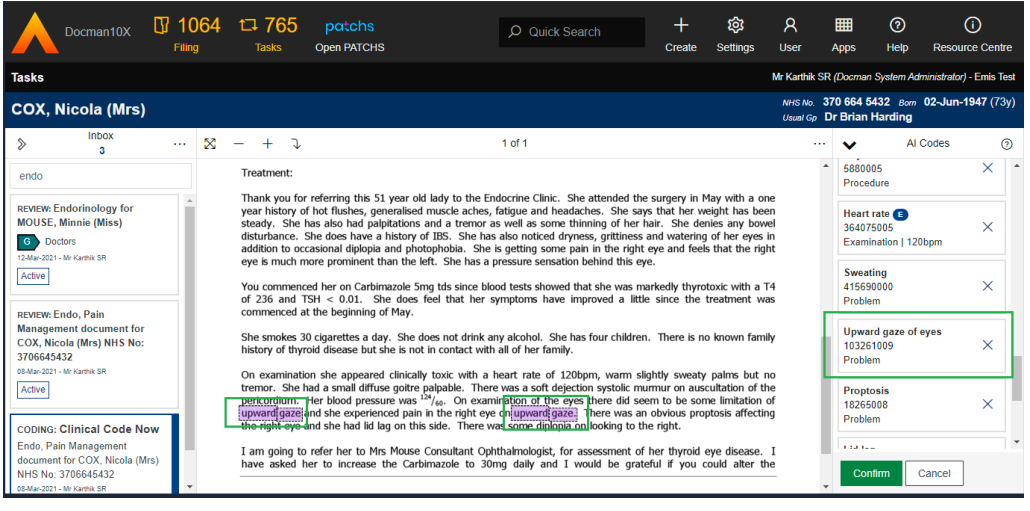

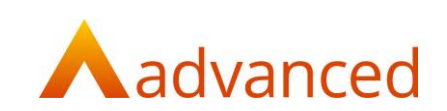

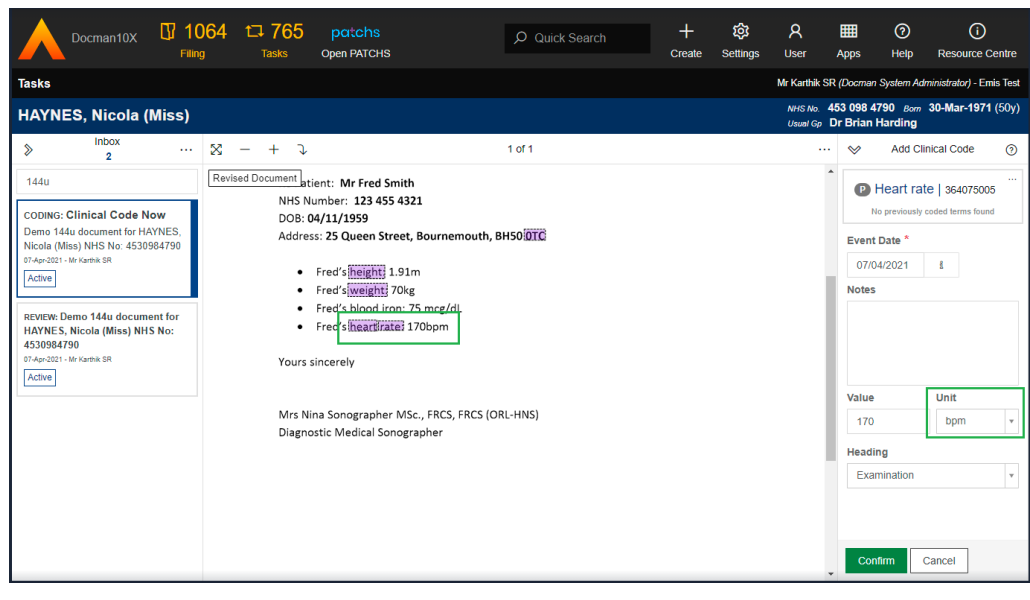

#### D10-5205 – Assign units from the Automated Coding response

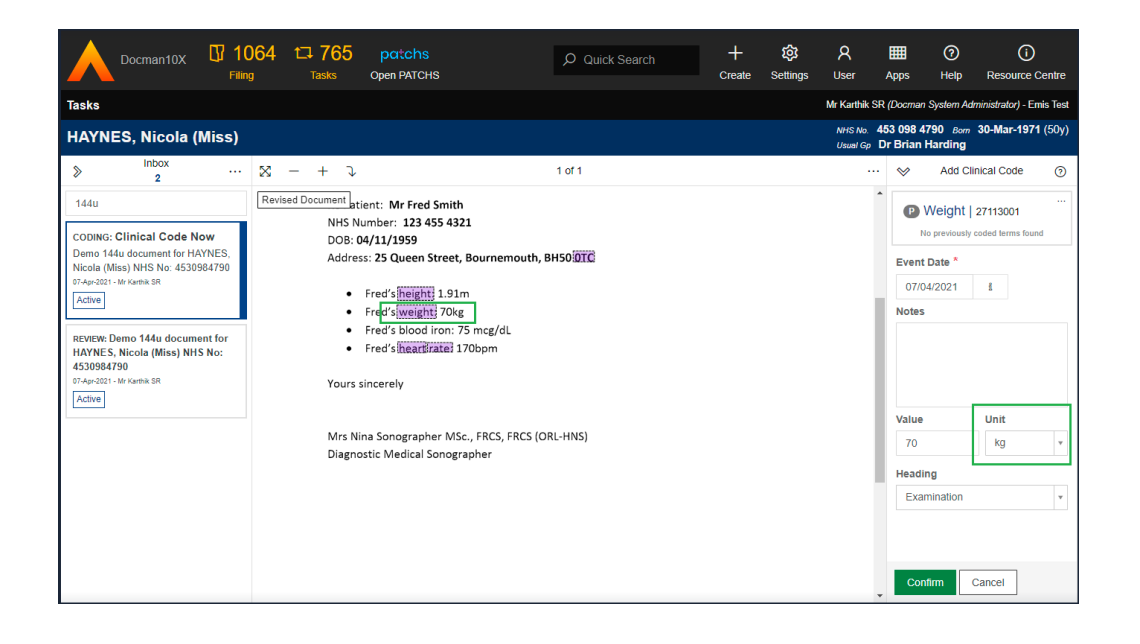

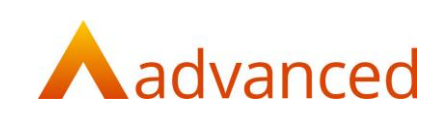

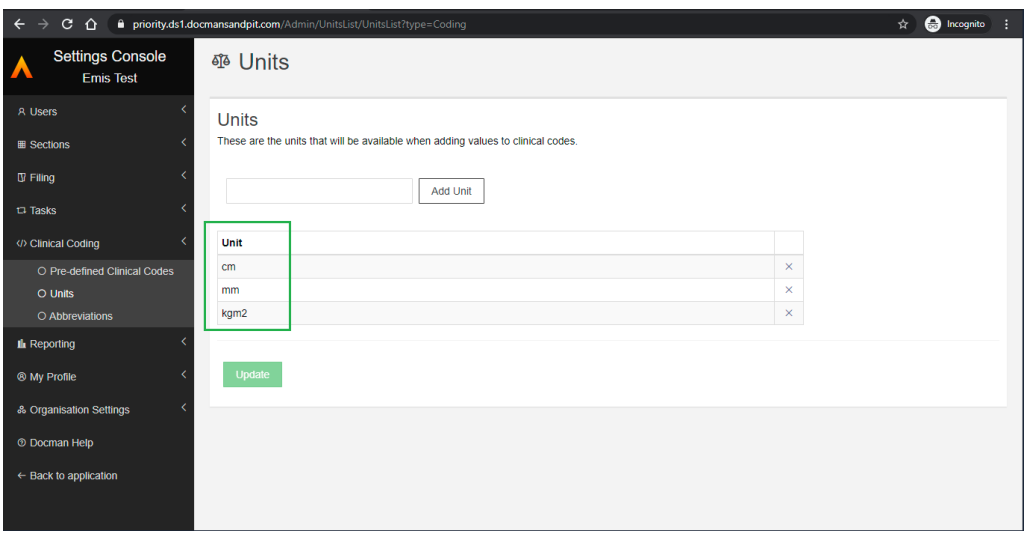

## D10-5500 – User interface enhancements for the AI coding items

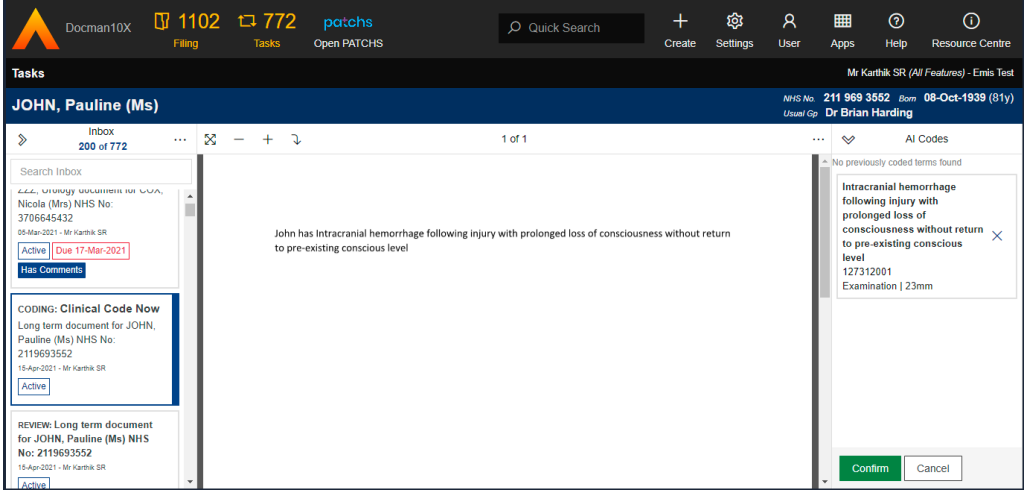

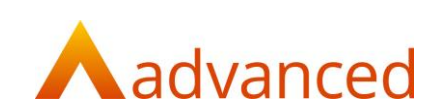

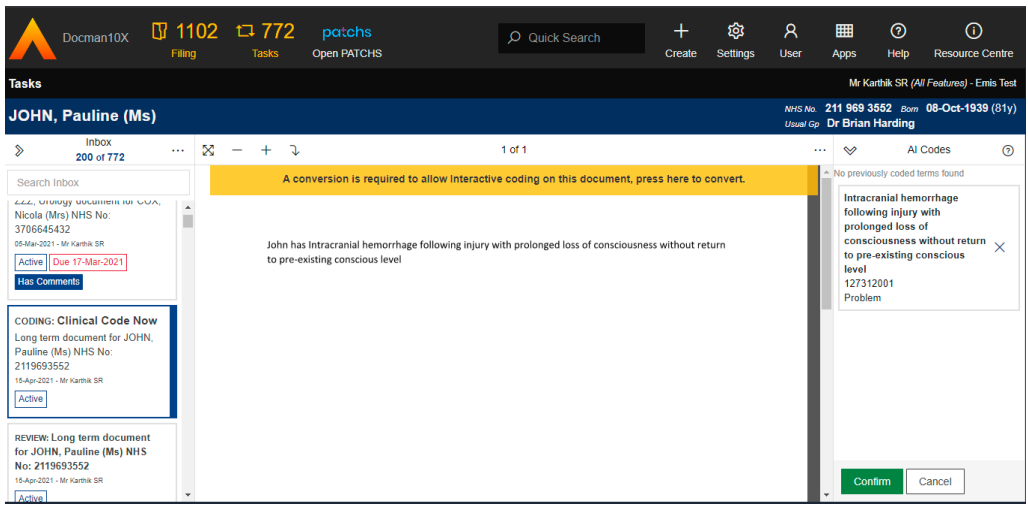

#### D10-5462 – Use EMIS desired format for blood pressure codes

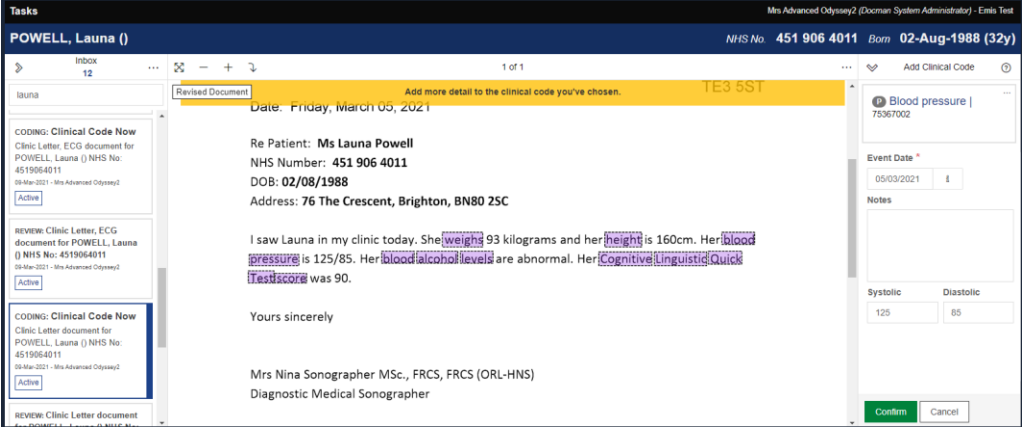